## **Visual Basic For Engineers**

Thank you for reading **Visual Basic For Engineers**. As you may know, people have search numerous times for their favorite novels like this Visual Basic For Engineers, but end up in harmful downloads.

Rather than reading a good book with a cup of tea in the afternoon, instead they juggled with some harmful bugs inside their desktop computer.

Visual Basic For Engineers is available in our digital library an online access to it is set as public so you can download it instantly.

Our digital library saves in multiple countries, allowing you to get the most less latency time to download any of our books like this one.

Merely said, the Visual Basic For Engineers is universally compatible with any devices to read

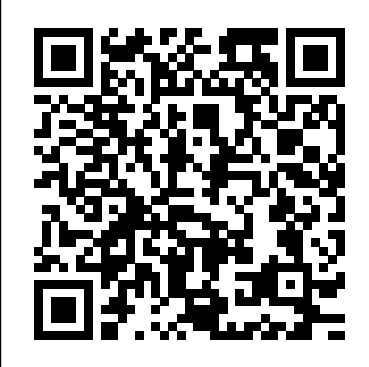

Numerical Methods for Chemical Engineers Using Excel, VBA, and MATLAB McGraw-Hill Companies While teaching the Numerical Methods for Engineers course over the last 15 years, the author found a need for a new textbook, one that was less elementary, provided applications and problems better suited for chemical engineers, and contained instruction in Visual Basic® for Applications (VBA). This led to six years of developing teaching

notes that have been enhanced to create the Basic, linear algebra, current textbook, Numerical Methods for Chemical Engineers MATLAB®. Focusing on Excel gives the advantage of it being generally available, every computer—PC and Mac—that has Microsoft Office installed. The VBA programming environment comes with MATLAB in chapter 10). Excel and greatly enhances the capabilities of Excel spreadsheets. While there is no perfect programming system, teaching this combination offers knowledge in a widely available program that is commonly used (Excel) as well as a popular academic software package (MATLAB). Chapters cover nonlinear

Using Excel®, VBA, and differential equations, since it is present on detail how a particular equations, Visual ordinary differential equations, regression analysis, partial and mathematical programming methods. Each chapter contains examples that show in numerical method or programming methodology can be implemented in Excel and/or VBA (or Most of the examples and problems presented in the text are related to chemical and biomolecular engineering and cover a broad range of application areas including thermodynamics, fluid flow, heat transfer, mass transfer, reaction kinetics, reactor design, process design, and process control. The chapters feature

"Did You Know" boxes, used to remind readers of Excel features. They programming are explained but a also contain end-ofchapter exercises, with to use the spreadsheet and solutions provided.

## **Process Engineering and Design Using Visual Basic®, Second Edition** Wiley

A practical guide to analyzing soil and structural systems using Excel spreadsheets and VBA macro programs (in open-source code) that are provided on the accompanying CD. This book gives readers the tools to understand the methods such as finite element analysis used to analyze common problems in structural engineering, foundation engineering and soil-structure interaction. The book has value just based on its instructions in Excel spreadsheets and the Visual Basic for Applications (VBA) macro programming language alone. By providing an expert system and guidance to the reader in its use through examples, the author shows the methods and simple modelling techniques that demystify soil-structure applications by presenting the essentials in a clear and concise way. The book also addresses some **offers an excellent method** of the disappointments in geoengineering by providing tools to calculate deformations, implement soil-structure interaction procedures, provide simple computer solutions, while incorporating proper soil and rock properties in the analyses. Can be used by students or practicing professional engineers as a handson self-study guide as prewritten complete Excel spreadsheets and VBA programs are applied to many different Civil Engineering

example problems VBA code techniques and its use and working knowledge is not required programs provided Computations are performed using VBA macro programs getting input data from worksheet cells (whereby the spreadsheet functions as a preprocessor) or from input data files Robert L. Sogge has a background which includes training, teaching, research and practical consulting in Summary Practice reverse the area of soil-structure interaction. He achieved his PhD in guidance using this book. Civil Engineering at the University of Arizona, USA, and practices in that state and California. He has developed many of these computer programs in the pursuit of his work as a consultant.

**CATIA V5 Macro Programming with Visual Basic Script** CRC Press This valuable book/disk offers scientists, engineers, statisticians and programmers a toolbox of essential numerical routines in Visual Basic. Providing the routines in Visual Basic for scientists and engineers familiar with BASIC to learn Visual Basic through mathematical routines they can use every day in their work.

Step Into Programming With Visual Basic .NET Elsevier In todays world , the knowledge of reverse engineering is very important. You can use this knowledge for education purpose or for protecting your own / your company's software. In this book , we have discussed about .NET Reverse Engineering For Beginners In Visual Basic.NET The Book Covered About : Reverse Engineering .NET Language Visual Basic.NET Why To Learn Reverse Engineering Tools Reversing Programs engineering with up-to-date *Practical Database Programming with Visual Basic.NET* Elektor International Media Software tools are a great aid to process engineers, but too much dependence on such tools can often lead to inappropriate and suboptimal designs. Reliance on software is also a hindrance without a firm understanding of the principles underlying its operation, since users are still responsible for devising the design. In Process Engineering *QBasic* Pearson College Division Write powerful, custom

macros for CATIA V5 CATIA V5 Macro Programming with Visual Basic Script shows you, step by step, how to create your own macros that automate repetitive tasks, accelerate design procedures, and automatically generate complex geometries. Filled

with full-color screenshots and illustrations, this practical guide walks you through the entire process of writing, storing, and executing reusable macros for CATIA® V5. Sample Visual Basic Script code accompanies the book's hands-on exercises and realworld case studies demonstrate key concepts and best practices. Coverage includes: CATIA V5 macro programming basics Communication with the environment Elements of CATParts and CATProducts 2D wireframe geometry 3D wireframe geometry and surfaces Solid features Object classes VBScript commands *Practical Database Programming with Visual Basic.NET* Prentice Hall Computer Modeling Applications for Environmental Engineers in its second edition incorporates changes and introduces new concepts using Visual Basic.NET, a programming language chosen for its ease of comprehensive usage. This book offers a complete understanding of the basic principles of environmental engineering and integrates new sections that address Noise Pollution and

Abatement and municipal solid-waste problem solving, financing of waste facilities, and the engineering of treatment methods that address sanitary landfill, biochemical processes, and combustion and energy recovery. Its practical approach serves to aid in the teaching of environmental engineering unit operations and processes design and demonstrates effective problem-solving practices that facilitate self-teaching. A vital reference for students and professional sanitary and environmental engineers this work also serves as a standalone problem-solving text with well-defined, real-work examples and explanations. Process Engineering and Design Using Visual Basic Harold Davis Software tools are a great aid to process engineers, but too much dependence on such tools can often lead to inappropriate and suboptimal designs. Reliance on software is also a hindrance without a firm understanding of the principles underlying its operation, since users are still responsible for devising the design. In Process Engineering and Design Using Visual Basic, Arun K. Datta provides a unique and versatile suite of programs along with simultaneous development of

the underlying concepts, principles, and mathematics. Each chapter details the theory and techniques that provide the basis for design and engineering software and then showcases the development and utility of programs developed using the material outlined in the chapter. This all-inclusive guide works systematically from basic mathematics to fluid mechanics, separators, overpressure protection, and glycol dehydration, providing basic design guidelines based on international codes. Worked examples demonstrate the utility of each program, while the author also explains problems and limitations associated with the simulations. After reading this book you will be able to immediately put these programs into action and have total confidence in the result, regardless of your level of experience. Companion Visual Basic and Excel files are available for download on under the "Downloads/Updates" tab on this web page. Visual Basic 6 Secrets **CreateSpace** This volume presents the thoroughly revised proceedings of the ICSE '94 Workshop on Joint Research Issues in Software Engineering and Human-Computer Interaction, held in Sorrento, Italy in May 1994. In harmony with the main objectives of the Workshop, this book essentially contributes to establishing a sound common

platform for exchange and cooperation among researchers and design professionals from the SE and HCI communities. The book includes survey papers by leading experts as well as focused submitted papers. Among the topics covered are design, processes, user interface technology and SE environments, platform independence, prototyping, interactive behaviour, CSCW, and others. Software Engineering and Human-Computer Interaction Addison Wesley Longman Excel Crash Course for Engineers is a readerfriendly introductory guide to the features, functions, and applications of Microsoft Excel in engineering. The book provides readers with realworld examples and exercises that are directly related to engineering, and offers highly illustrated, stepby-step demonstrations of techniques to solve and visualize engineering problems and situations. The book includes an introduction to MS Excel, along with in-depth coverage of graphing and charting, functions and formulae, Excel's Visual Basic for Applications (VBA) programming language, and engineering data analysis. This powerful tutorial is a great resource for students,

engineers, and other busy technical professionals who need to quickly acquire a solid understanding of Excel. *Visual Basic and Visual Basic .NET for Scientists and Engineers* Prentice Hall This self-help guide is for programmers who need to improve their management and leadership skills. Programming Visual Basic .NET Visual Basic and Visual Basic .NET for Scientists and Engineers Here is a concise and practical guide to help researchers and engineers who are new to Visual Basic gain a firm grasp of the topics that are most relevant to their programming needs. *Matlab* CRC Press The PC has longtime outgrown its function as a pure computer and has become an all-purpose machine. This book is targeted towards those people that want to control existing or self-built hardware from their computer. Using Visual Basic as Rapid Application Development tool we will take you on a journey to unlock the world beyond the connectors of the PC. After familiarizing yourself with Visual Basic, its development environment and the toolset it offers, items such as serial communications, printer ports, bitbanging, protocol emulation, ISA, USB and Ethernet interfacing and the remote control of test-equipment over the GPIB bus are covered in

extent. Each topic is accompanied by clear, ready to run code, and where necessary, schematics are provided that will get your project up to speed in no time. This book will show you advanced things like: using tools like Debug to find hardware addresses, setting up remote communication using TCP/IP and UDP sockets and even writing your own internet servers. Or how about connecting your own block of hardware over USB or Ethernet and controlling it from Visual Basic. Other things like interprogram communication, DDE and the new graphics interface of Windows XP are covered as well. All examples are ready to compile using Visual Basic 5.0, 6.0, NET or 2005. Extensive coverage is given on the differences between what could be called Visual Basic Classic and Visual Basic NET / 2005. John Wiley & Sons An Applied Guide to Process and Plant Design, 2nd edition, is a guide to process plant design for both students and professional engineers. The book covers plant layout and the use of spreadsheet programs and key drawings produced by professional engineers as aids to design; subjects that are usually learned on the job rather than in education. You will learn how to produce smarter plant design through the use of computer tools, including Excel and AutoCAD, "What If

Analysis, statistical tools, and Visual Basic for more complex Basic.NET The most up-toproblems. The book also includes a wealth of selection tables, covering the key aspects of professional plant design which engineering students and early-career engineers tend to find most challenging. Professor Moran draws on over 20 years' experience in process design to create an essential foundational book ideal for those who are new to process design, compliant with both professional practice and the IChemE degree accreditation guidelines. Includes new and expanded content, including illustrative case studies and practical examples Explains how to deliver a process design that meets both business and safety criteria Covers plant layout and the use of spreadsheet programs and key drawings as aids to design selection tables, covering aspects of professional plant design which early-career designers find most challenging Basic.NET shows students *Visual Basic for Electronics Engineering Applications* CRC Press Completely revised, this edition is an essential guide for VB programmers looking to make the change to the .NET programming environment.

*Engineering with Excel* CRC Press Practical Database

Includes a comprehensive set of programming codes found in **Students** Pearson Education Programming with Visual date Visual Basic.NET programming textbook—covering both fundamentals and advancedlevel programming techniques—complete with examples and solutions Visual Basic.NET (VB.NET) illustrations and explanations is an object-oriented computer programming language that can be viewed as an evolution of the classic Visual Basic (VB), which is implemented on the .NET Framework. Microsoft currently supplies two major implementations of Visual Basic: Microsoft Visual Studio (which is commercial necessary tools to handle the software) and Microsoft Visual Studio Express (which in the Visual Studio.NET is free of charge). Forgoing the large amounts of most database programming books, Practical Database

Programming with Visual and professionals both how to develop professional and practical database programs in a Visual Basic.NET environment by using Visual Studio.NET Data Tools and Wizards related to ADO.NET Visual Basic.NET 4.0, and how to apply codes that are auto-generated by solely using Wizards. The fully updated Second Edition: Covers both

fundamentals and advanced database programming techniques Introduces three popular database systems with practical examples including MS Access, SQL Server 2008, and Oracle Features more than fifty sample projects with detailed to help students understand key techniques and programming technologies Includes downloadable programming codes and exercise questions This book provides undergraduate and graduate students as well as database programmers and software engineers with the database programming issues

environment.

**Visual Basic .NET for** Practical Database Programming with Visual Basic.NET The most up-todate Visual Basic.NET programming textbook—covering both fundamentals and advancedlevel programming techniques—complete with examples and solutions (VB.NET) is an objectoriented computer programming language that can be viewed as an evolution of the classic

Visual Basic (VB), which is implemented on the .NET Framework. Microsoft currently supplies two major implementations of Visual Basic: Microsoft Visual Studio (which is commercial necessary tools to handle the software) and Microsoft Visual Studio Express (which in the Visual Studio.NET is free of charge). Forgoing the large amounts of programming codes found in Structural Systems using most database programming books, Practical Database Programming with Visual Basic.NET shows students and professionals both how to develop professional and practical database programs in a Visual Basic.NET environment by using Visual Studio.NET Data Tools and Wizards related to ADO.NET is intended to serve as both a system. 4.0, and how to apply codes that are auto-generated by solely using Wizards. The fully updated Second Edition: Covers both fundamentals and advanced database programming techniques Introduces three popular database systems with practical examples including MS Access, SQL Server 2008, and Oracle Features more than fifty sample projects with detailed programming languages and illustrations and explanations for the first time most of the to help students understand key techniques and programming technologies

programming codes and exercise questions This book provide a long needed provides undergraduate and graduate students as well as database programmers and software engineers with the database programming issues insight into other languages. environment. Solutions for Soil and Excel and VBA Programs CRC Press For introductory courses in Engineering and Computing Based on Excel 2007, Engineering with Excel, 3e takes a comprehensive look at using Excel in engineering. This book

focuses on applications and textbook and a reference for students.

## **Computer Modeling Applications for Environmental Engineers**

John Wiley & Sons Specialisation in software has become a thing of the past. With the move towards graphical user interface programming, engineers must have a sound knowledge of several main technical languages are introduced in a single volume. All the example programs included relate to

real life applications to reference that students will find invaluable throughout their studies, and a definitive guide for professional developers requiring an Using C++ and Pascal to

provide a basic grounding in software development the author then goes on to introduce more advanced concepts such as objectorientated design through the development of C++. Sections on Visual Basic and 80X86 Assembly Language follow before Java, Windows, NT and DOS are introduced, finishing with an overview of the UNIX

An Introduction to Visual Basic for Engineers and Scientists Narendra Dwivedi While teaching the Numerical Methods for Engineers course over the last 15 years, the author found a need for a new textbook, one that was less elementary, provided applications and problems better suited for chemical engineers, and contained instruction in Visual Basic® for Applications (VBA). This led to six years of developing teaching notes that have been enhanced to create the current textbook,

Includes downloadable

Numerical Methods for Chemical Engineers Using Excel®, VBA, and MATLAB®. Focusing on Excel gives the advantage of reaction kinetics, reactor it being generally available, since it is present on every computer—PC and Mac—that feature "Did You Know" has Microsoft Office installed. The VBA programming environment comes with Excel and greatly exercises, with solutions enhances the capabilities of Excel spreadsheets. While there is no perfect programming system, teaching this combination offers knowledge in a widely available program that is commonly used (Excel) as well as a popular academic software package (MATLAB). Chapters cover nonlinear equations, Visual Basic, linear algebra, ordinary differential equations, regression analysis, partial differential equations, and mathematical programming methods. Each chapter contains examples that show in detail how a particular numerical method or programming methodology can be implemented in Excel and/or VBA (or MATLAB in chapter 10). Most of the examples and problems presented in the text are related to chemical and biomolecular engineering and

cover a broad range of application areas including thermodynamics, fluid flow, heat transfer, mass transfer, design, process design, and process control. The chapters boxes, used to remind readers of Excel features. They also contain end-of-chapter provided.